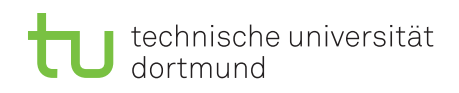

Prof. Dr. Peter Buchholz, Alexander Frank WS 2019/2020

## Modellierung und Analyse eingebetteter und verteilter Systeme Übungsblatt 8

Ausgabe: 25. November, Abgabe: 2. Dezember (optional)

## Aufgabe 8.1 M/M/1-Beispiel: Maximale Terminalanzahl

Ein Rechner bediene n Terminals. Jedes Terminal schickt Aufträge an den zentralen Rechner. Die Abstände zwischen aufeinander folgenden Aufträgen pro Terminal sind exponentialverteilt mit dem Mittelwert 30 sec (d.h  $E[A] = \frac{30}{n}$  sec und  $\lambda = \frac{n}{30}$ ). Der Bedienzeitbedarf der Aufträge ist exponentialverteilt mit einem Mittelwert von 200 msec ( $E[B] = 0.2$  und  $\mu = 5$ ). Die Voraussetzungen an ein M/M/1-Modell sind also erfüllt.

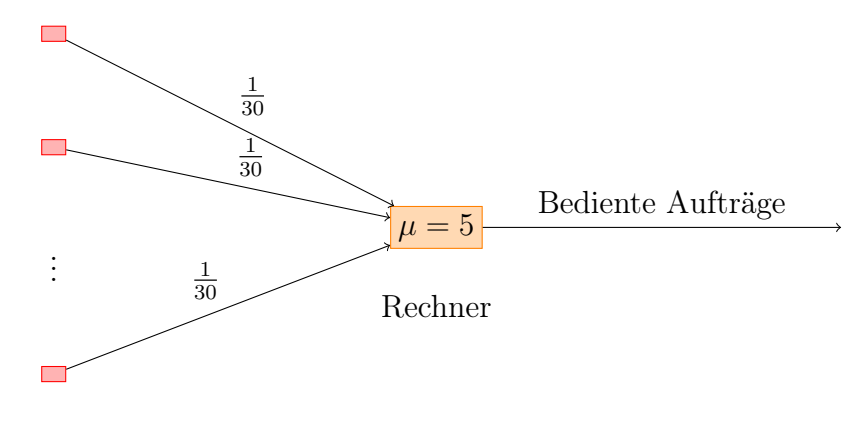

n Terminals

- a) Wieviele Terminals können unter diesen Voraussetzungen maximal angeschlossen werden, ohne dass das System überlastet wird?
- b) Wie steigen Warteschlangenlänge und Verweilzeit der Aufträge in Abhängigkeit von der Zahl der Terminals?

## Aufgabe 8.2 Warteschlangennetz

Gegeben sei das Warteschlangennetz in Abbildung [1.](#page-1-0) Gegeben sei eine Poisson-Quelle, die mit der Rate  $\lambda_0 = 100$  Aufträge pro Sekunde erzeugt. Desweiteren gilt  $\mu_1 = 300$ ,  $\mu_2 = 250$  und  $\mu_3 = 100$  Aufträge/Sekunde. Die Routing-Wahrscheinlichkeiten sind gegeben durch die Matrix

$$
P = \begin{pmatrix} 0 & 0.6 & 0 & 0.4 \\ 0 & 0 & 1 & 0 \\ 0.4 & 0.6 & 0 & 0 \\ 0.4 & 0 & 0.5 & 0.1 \end{pmatrix}
$$

Die Station 0 steht dabei für die Quelle bzw. die Senke. Alle Stationen sind M/M/1 Stationen.

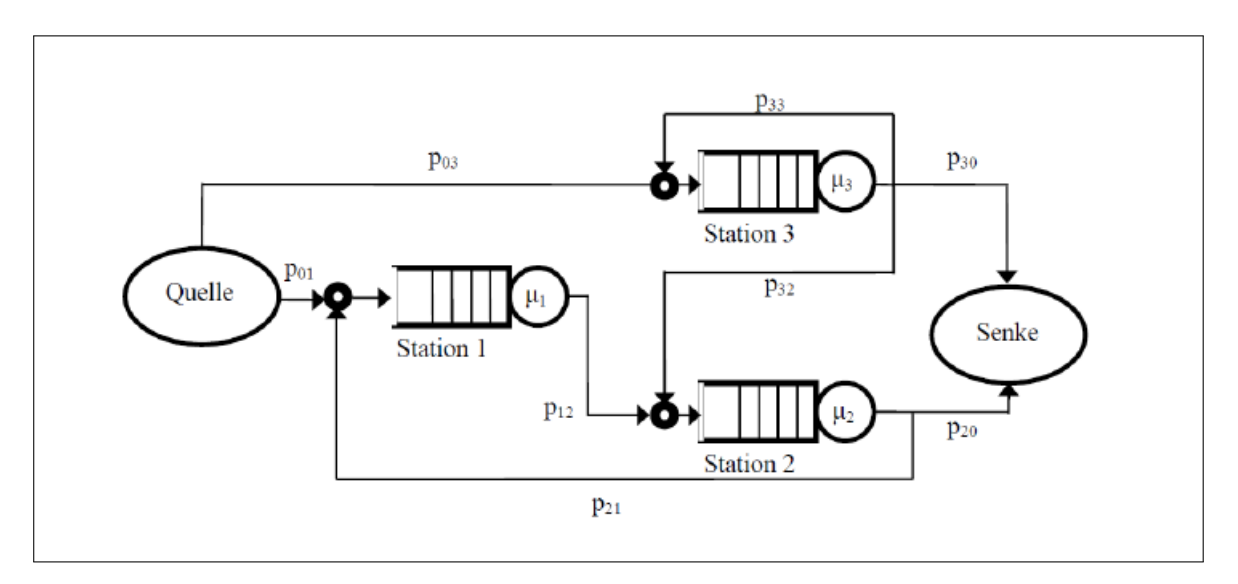

<span id="page-1-0"></span>Abbildung 1: Warteschlangennetz mit Wechselwahrscheinlichkeiten

Berechnen Sie die folgenden Werte:

- a) Die mittleren Ankunftsraten der Stationen 1,2 und 3.
- b) Die Gesamtverweilzeit im Netz